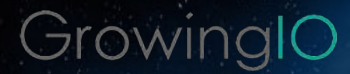

# 如何利用社群体喜甘 难 你的是唐国家

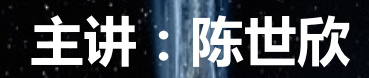

#### 昭合投资合伙人 InnoSpace创业导师

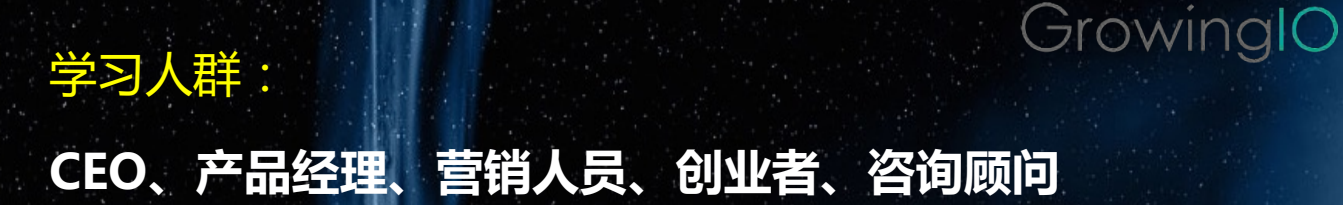

# 学习目标: 了解创业公司的困境,运营难点

#### 社群分类和用户增长运营策略

学习收益(掌握哪些技能,达成什么目标): 掌握建立社群的基本原则和技巧,了解产品型社群是用户 增长的重要方式。

Topgeek.org

课程简介

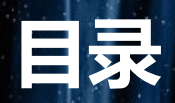

#### GrowingIO

- 创业企业的困境  $1.7$
- 核心用户和种子用户的价值  $2.$
- 用社群方式快速扩大用户规模  $3.$
- 4. 社群基础知识
- 社群用户拉新策略 5.
- 用户维护和留存策略  $6.$
- 用户转化策略  $7.$
- 例子 8.
- 较大规模产品型社群运营策略举例  $9.$

# 创业企业的困境

- 没有好产品,产品问题很多
- 没有钱,不能做大量推广
- 没渠道,无法获取大量用户反馈
- 没经验,经常犯错
- 没模式, 增长效果不稳定
- 没客服,无法处理现有用户投诉

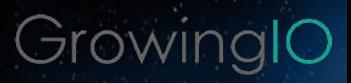

## 用社群方式快速扩大用户规模

- 社群是有共同属性 (如爱好、地域) 的人群集合。
- 社群运营就是通过运营手段,集合和活跃这批用户,使他们与产品有持续、多频 的联系。

GrowingIC

- 社群建立的方向必须符合产品的用户需求
- 社群管理由用户负责,官方以完全开放的态度授权
- 社群角色包括管理者、意见领袖,或普通成员
- 建立闭环的激励体系,让所有人能体现自己的价值,有参与的理由,有收益
- 社群目标:操控着多少用户,其中直接操控和外延覆盖的各有多少

## 社群的定位

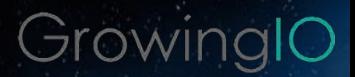

#### ■ 社群有什么目标,有什么人,能解决什么样的问题?

- 社群可以看成用特定的线上空间或线下虚拟空间形成的人际交流网络
	- 特定的人
	- 特定的内容
	- 特定的组织方式或流程
	- 在线平台或工具

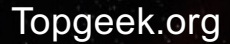

### 社群的在线形式

- 早期有论坛,现在有QQ群、微信群,还有博客、微博、问答型的知乎等。
	- 产品型社群
	- 兴趣型社群,兴趣爱好一致,很容易形成互动的话题
	- 目的性社群,解决任务,开会,减肥
	- 综合性社群,可以包括上面的一种或多种,如:天涯、知乎、豆瓣,豆瓣
- 社群可以看成特定的内容形成的集合 ■ 很多社群平台是个沟通工具, 带来很多人和人相处的更好方法。

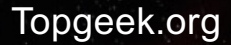

## 用户运营-选择用户

#### GrowingIO

#### 两种做法

- 1.宽进严出,随便进,根据表现淘汰 2.严格准入标准,如O盟社群,必须是长江三角洲附近的专家、创业者。验证 方式与邀请机制
- 跃迁理论

 $\bullet$ 

 $\bullet$ 

- 越是有高质量的人参与,越能吸引更多的人参与。
- 例: Facebook
- 破窗理论
	- 只顾自己的用户、价值观有问题的用户、喜欢人身攻击的用户会破坏社群。
	- 利用群规管理、由领袖人物(群主)决定

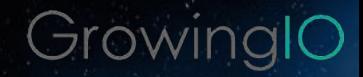

# 增加用户间的了解

#### • 群名录

- 引入互动的活动
- 引入专家、引入行业资深人士、名人来分享
- 鼓励线下见面
- 对有成就的群友做专访
- 大家彼此了解,潜在的需求就会激发

#### 质量比数量更重要

#### ■ 人加入一个社群是有目的性的

- 粉丝
	- 例: 某人的粉丝(傅盛)、某产品的粉丝、某公司的粉丝(谷歌)  $\bullet$  .

- 干货
- 争论
	- 争论会形成阵营, 形成促进

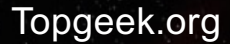

## 社群的互动

- 最好的方式是游戏化的
	- 例:王小丫的开心辞典;也可以带赌博性质的,例:读书群。
- 增强归属感,让用户觉得自豪。
	- 社群提供群成员有价值、专属的纪念品(服饰)
- 线下社群,聚会,鼓励分享
- 线下活动提倡同步到线上,包括语音、照片

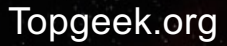

#### GrowingIO

# 主导者与志愿者

- 社群主导者的能力和投入
- 社群成员的参与感
- 社群志愿者
	- 志愿者的问题:很难坚持;找到更多志愿者 提供志愿者目标、利益;小礼物激励;  $\bullet$ • 引入外部资源激励内部志愿者 • 优先提供各类机遇;人脉

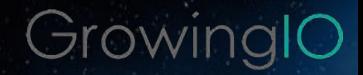

# 好的社群特征

• 大部分用户积极参与、投入资源、讨论 • 分享优质的内容 • 丰富的活动:沙龙、培训等 • 不断自主生成高质量活动和内容 • 持续吸引高质量人的加入

# 核心用户和种子用户的价值

对初创企业来说,核心用户就是全部贡献用户,或者是冷启动的种子用户 • 核心用户可以确保产品一直有用户在活跃,了解产品跟市场需求的匹配度 • 让用户参与运营,可以进一步获得知识和创意,更好的提升用户的忠诚度 • 核心用户认可产品后,会持续对外做正面的宣传,去影响更多人

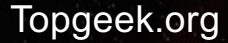

# 社群用户拉新策略

- 分析用户画像, 找到核心用户所在
- 在线下活动或线上活动吸引用户
- 公众号里面关注即推送群二维码, 让用户扫描二维码自动加群

- •在文章底部说服用户加入社群
- 根据用户需求给予适当利益以刺激进行转发

## 客服型社群用户维护和留存策略

GrowingIO

根据用户在社群中对产品的反馈,及时答复 Ö 对特定用户的问题处理措施在群里告知,让其他用户放心  $\bullet$ 

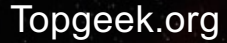

### 活跃型社群用户维护和留存策略

- 根据用户在社群中的反馈,找到合适的管理员和志愿者
- 制定规则,让用户管理用户社群
- ・ 不断用在线和线下活动收集用户信息
- 建立用户对产品和社群的信任
- 对用户分层、需求分析、设计针对性措施,根据运营效果持续优化

# 用户转化策略

GrowingIO

- 转化为产品使用者
- 转化为购买者
- 转化为口碑宣传者
- 针对用户特点给出不同的转化触发方式
	- 优惠券

 $\bullet$ 

- 情感营销  $\bullet.$
- 机分贡献值  $\bullet$

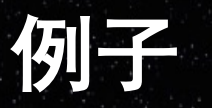

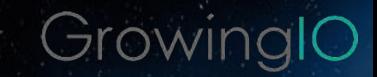

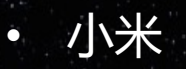

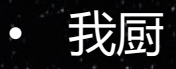

• 墨刀

• 魔魔达

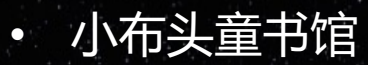

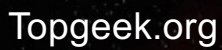

### 较大规模产品型社群运营策略举例

以某海淘电商举例

定位:

产品型社群 -用户在线上或线下形成的人际网络,通过内容分享、商品购 买等形成粘性强的产品型社群,形成对公司的口碑宣传。

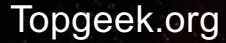

### 

- 提高满意度:让用户知道更多跟所售海外商品有关的信息,让自己更美丽, 生活更开心, 认识很多同兴趣朋友。
- 增加新用户: 介绍更多朋友来一起享受, 增加新用户。
- 低成本获得优质内容:通过社群,低成本获得用户产生内容,用于内容营销。
- 获得用户反馈,利用粉丝参与来改进产品和体验。
	- 新商业模式:通过组织团购预购保质期短的食品,获得更好的价格和体验。 品牌宣传:扩大影响力。

#### 社群基本描述

人群:员工、用户、客户、潜在客户或用户 内容:基于日韩美容化妆品,日韩零食,旅游等的视频、照片、文字。 组织方式:以产品的品类为单位形成在线社群,以城市或区域为单位形成线下 社群。

运作流程:寻找组织者,根据活动指南建立各类社群,包括微信群、公众号、 发布用户拍摄视频、文字、照片等内容,组织各类在线活动和线下。 在线平台或工具: App、微信群、微信、微博、直播工具、视频网站 线下活动形式:官方组织体验、抢购、发布活动;社群自发组织见面会、下午 茶等。跟其他机构联合举办活动等。

### 用户运营

GrowingIO

#### 选择以下用户:

- 意见领袖:善于组织,有专业知识,沟通能力强。
- 忠实用户:热爱所提供产品和内容,积极参与活动。
- 社会地位高的:层次高,不太活跃。
- 喜欢日韩文化的:喜欢看日韩影视片,境外旅游的。
- 喜欢谈美容化妆的:
- 喜欢吃海外零食的:
- 喜欢拍摄视频的: • 经常海淘的:

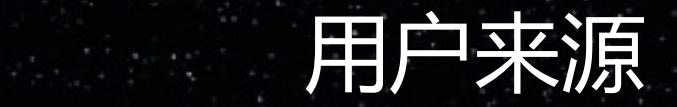

- 从客户/用户中征集
- 从各类社交网站中发掘
- 组织活动,在活动中召集  $\bullet$ 朋友推荐

# 社群用户等级

 $Gro$ 

#### 1. 社群负责人

- 招募各个城市的核心组织者,制定组织流程和奖励办法、组织者的淘汰进入办法,对 业务驱动的主要责任。
- 2. 核心组织者
	- 对产品或公司热爱,有专业知识,组织能力强,善于沟通,文字能力较好。能开拓对 外合作。应该根据组织业绩给予一定的奖励措施。
- 3. 普通组织者
- 可以根据核心组织者的安排进行活动组织和宣传,内容撰写和传播,介绍信任加入等。 4. 志愿者
	- 偶尔来组织,承担一些相关工作。
- 5. 用户

### 在线社群主要形式组织

#### 以微信群为主

- 考虑到组织的方便性,以微信群为主要组织。
- 按照城市, 按照产品建立大量的微信群
- 发短信邀约用户进入特定网页(带微信群二维码,扫描加入微信群) – 选拨副群主,让副群主发动大家发朋友圈拉人。
- 提供新入群福利(抽奖、电子书、培训、优惠券、试用品),吸引加入, 群的朋友拉别人入群。
- 对群进行管理,剔除发恶意信息和广告的。

### 微信群维护基本工作

GrowingIO

让大家彼此熟悉

建立群名录 (名字,手机号,邮箱,爱好),对群友做专访

增强互动

- 引入一些互动的活动 (类似开心辞典问答、抽奖等), 引入游戏化娱乐方法 提供内容
	- 分享好的文章 (每日一篇), 好的讯息。引入美容专家来分享, 形成培训课程

发放福利

• 抽奖,团购等

### 线下活动组织

GrowingIO

#### 线下社群聚会,鼓励分享

- 同城见面活动
- 组织体验
- 达人分享

#### 线下活动提倡同步到线上,包括视频语音、照片 适当提供补贴福利物料,让组织者们自行组织

### 增强社群归属感

GrowingIO

选达人做形象代言,强调社群的高端形象 - 让更多人愿意加入,跟好的人在一起。

增强社群归属感,让用户觉得自豪。 - 社群提供群成员有价值、专属的纪念品(服饰)

### 还有一个孩子。

Gro

用户数:用户当前数,增长数 参与度:发券数,调查填写数,报名数等。 在线活动:在线活动的数量和质量,参与人数; 线下活动: 线下活动的数量和质量, 参与人数; 内容贡献:质量数量 组织成本:每次所化的成本 转换率:转换为订单或注册的数量。 组织者的能力衡量。

GrowingIO

# THE END 感谢玲听

#### StingChen@topgeek.org